## Linux Cheat Sheet

by [Sky11](http://www.cheatography.com/sky11/) via [cheatography.com/190795/cs/39698/](http://www.cheatography.com/sky11/cheat-sheets/linux)

# Cheatography

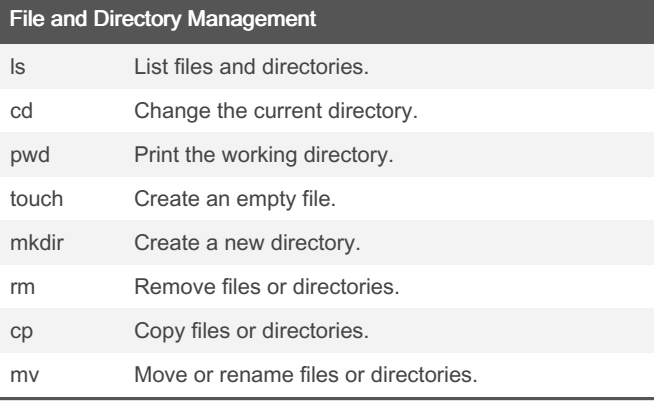

### Package Management

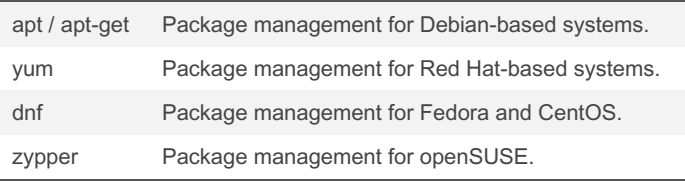

## File Compression and Archiving tar **Archive files**.

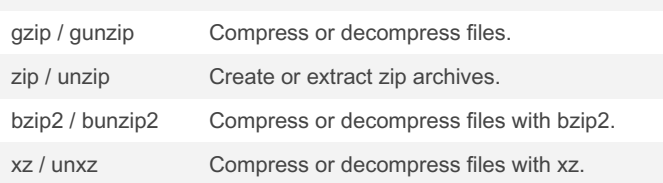

### Process Management

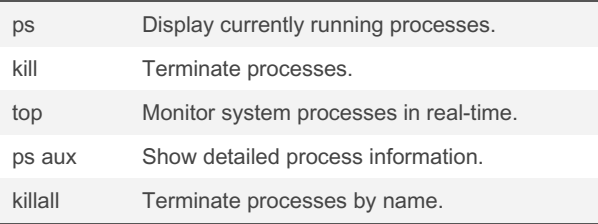

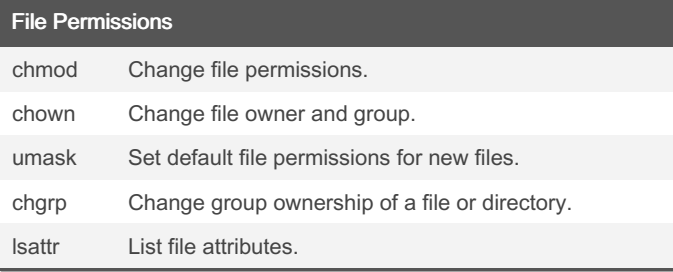

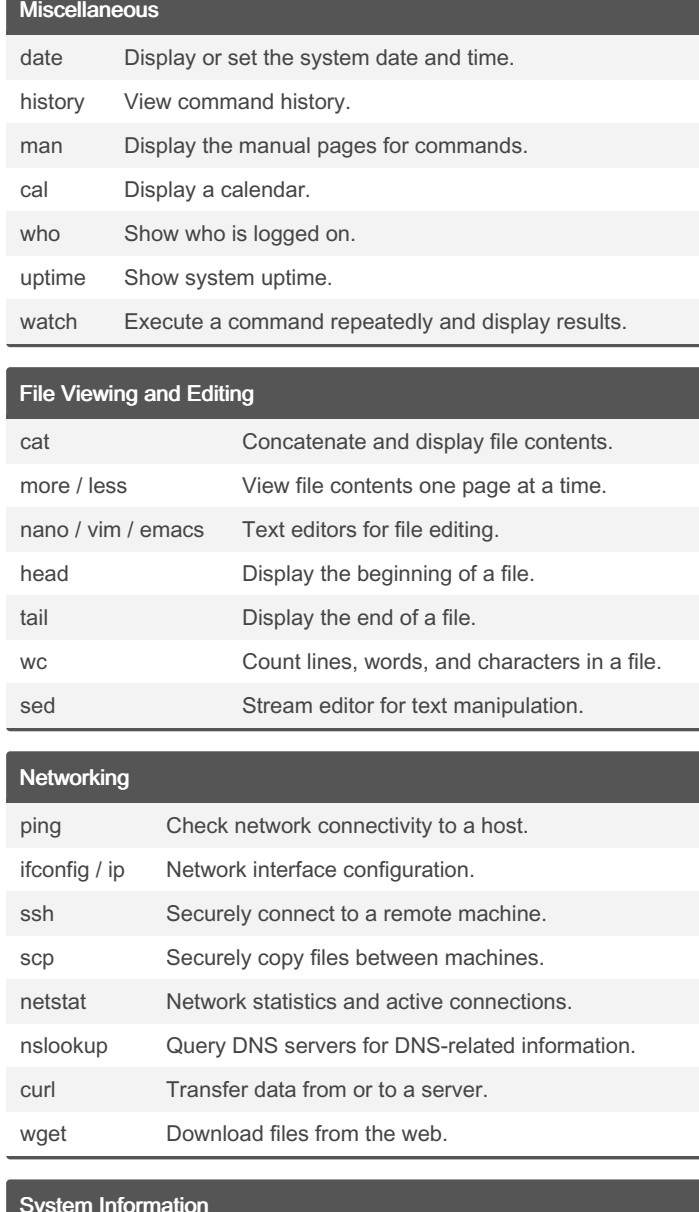

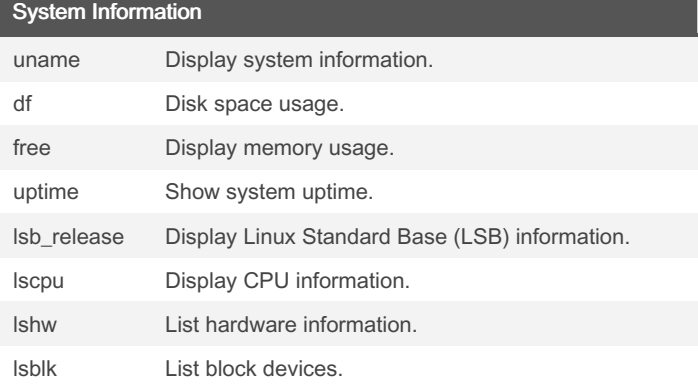

By Sky11 [cheatography.com/sky11/](http://www.cheatography.com/sky11/) Published 27th July, 2023. Last updated 27th July, 2023. Page 1 of 2.

Sponsored by CrosswordCheats.com Learn to solve cryptic crosswords! <http://crosswordcheats.com>

## Linux Cheat Sheet

# Cheatography

by [Sky11](http://www.cheatography.com/sky11/) via [cheatography.com/190795/cs/39698/](http://www.cheatography.com/sky11/cheat-sheets/linux)

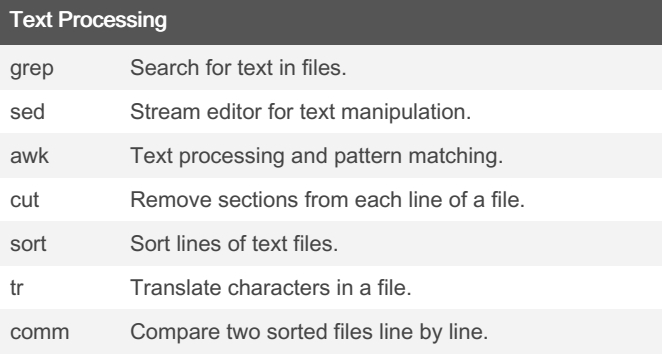

### User Management

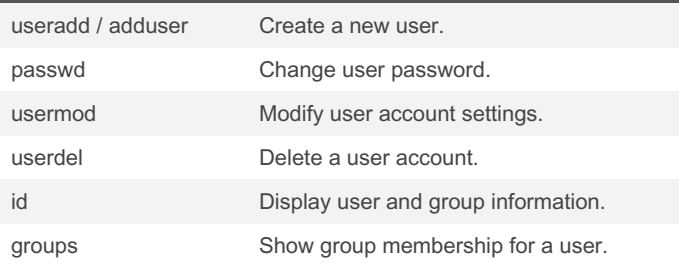

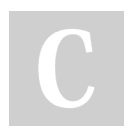

#### By Sky11

[cheatography.com/sky11/](http://www.cheatography.com/sky11/)

Published 27th July, 2023. Last updated 27th July, 2023. Page 2 of 2.

### Sponsored by CrosswordCheats.com Learn to solve cryptic crosswords! <http://crosswordcheats.com>